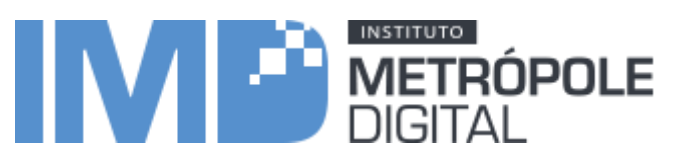

### **PROCESSO SELETIVO PARA SELEÇÃO DE PROFESSORES PESQUISADORES PARA PROJETO DE PESQUISA E DESENVOLVIMENTO DO IMD**

O Instituto Metrópole Digital (IMD), da Universidade Federal do Rio Grande do Norte (UFRN), torna pública a realização de Seleção de professores pesquisadores para a realização de atividades de pesquisa e desenvolvimento.

#### 1 **DO OBJETO**

- 1.1 O presente processo seletivo tem por objetivo selecionar graduados, em exercício docente ou não, para atuar no IMD/UFRN na qualidade de pesquisadores, junto a projetos que investigam o Storytelling Digital aplicado à sala de aula em nível técnico.
- 1.2 Serão selecionados 02 pesquisadores para a preparação e aplicação de material didático envolvendo a re-significação de estórias curtas em formato digital (vídeos curtos).

#### **2 DAS CONDIÇÕES DE PARTICIPAÇÃO**

- 2.1 Poderão se candidatar portadores de diploma de graduação nas áreas de Tecnologia da Informação, Comunicação Social, Design ou Artes, que atendam a um dos seguintes critérios:
	- Experiência de, pelo menos, um ano de magistério superior ou tecnológico;
	- Formação ou vinculação em programa de pós-graduação stricto sensu (mestrado ou doutorado).

#### 3 **DO CRONOGRAMA**

- 3.1 O presente Processo Seletivo seguirá o seguinte cronograma geral:
	- Lançamento do Processo Seletivo: 24 de maio de 2017;
	- Submissão de inscrições: 24 de maio a 29 de maio de 2017;
	- Entrevista com os candidatos: 30 de maio de 2017, a partir das 14 horas;
	- Divulgação dos resultados da seleção: 31 de maio de 2017;

#### 4 **DAS INSCRIÇÕES**

- 4.1 Para proceder à inscrição, o candidato deverá:
	- Preencher formulário de inscrição dos candidatos (anexo) e enviar para o e-mail [selecao.etec@imd.ufrn.br](mailto:selecao.etec@imd.ufrn.br) , juntamente com a documentação abaixo ou entregar na recepção do Instituto Metrópole Digital (CIVT - UFRN - Av. Senador Salgado Filho, nº 3000 - Lagoa Nova, CEP: 59.078-970 - Natal/RN, Horário de Atendimento: 08h00 às 18h00 - Telefone: (84) 3342-2216 Ramal 100, dentro do prazo especificado no item 3, juntamente com a documentação abaixo:
	- Documento de identidade com fotografia. São considerados documentos de identificação válidos: Carteira Nacional de Habilitação (com fotografia, na forma da Lei nº 9.503/1997), a Carteira Profissional expedida pelo Ministério do Trabalho e Previdência Social, a Cédula de Identidade para Estrangeiros emitida por autoridade brasileira ou a Carteira de Identidade expedida pelas Secretarias de Segurança Pública, Forças Armadas, Polícias Militares, Ordens ou Conselhos;
	- Cadastro de Pessoa Física (CPF). Caso o número do CPF conste nos documentos mencionados no item anterior de forma legível, não haverá exigibilidade de cópia;
	- Declaração Negativa da Receita Federal (Certidão Negativa de Débitos Relativos aos Tributos Federais e à Dívida Ativa da União);
- Comprovante de residência recente, preferencialmente em nome do candidato;
- Currículo Lattes (cadastrado em [http://lattes.cnpq.br/\)](http://lattes.cnpq.br/), ficando explícito que o candidato declara formalmente que está de acordo com o [Termo de adesão e compromisso da](https://wwws.cnpq.br/cvlattesweb/pkg_publicar.mostrar_termo_comp)  [Plataforma Lattes](https://wwws.cnpq.br/cvlattesweb/pkg_publicar.mostrar_termo_comp) (declaração feita em observância aos artigos 297-299 do Código Penal Brasileiro);
- Cópia dos históricos das formações do candidato (graduações e pós-graduações).
- 4.2 Os candidatos que realizarem a inscrição por e-mail deverão enviar em um único arquivo compactado (.zip ou .rar) contendo todos os documentos digitalizados em formato PDF;
- 4.3 Os candidatos cujos currículos submetidos não estiverem em conformidade com as condições de participação descritas neste Processo Seletivo serão desclassificados.
- 4.4 O candidato que apresentar documentação incompleta no ato da inscrição não será considerado participante do processo seletivo.

#### 5 **DO PROCESSO DE CLASSIFICAÇÃO E SELEÇÃO**

- 5.1 O processo seletivo será conduzido por Comissão designada pela direção do IMD, encarregada de avaliar os currículos e selecionar os candidatos.
- 5.2 A Comissão selecionará os candidatos considerando os seguintes critérios:
	- Formação do candidato condizente com a área temática das atividades objeto da seleção;
	- Experiência profissional na área temática das atividades objeto da seleção;
	- Experiência docente e de pesquisa;
- 5.3 O resultado da seleção será divulgado no sítio do IMD [\(www.imd.ufrn.br\)](http://www.imd.ufrn.br/), conforme o cronograma estabelecido neste Processo Seletivo.
- 5.4 Caberá recurso contra o resultado no dia útil seguinte à divulgação do mesmo, requerido por escrito junto ao no IMD/CIVT/Diretoria de Projetos, Sala 406B, das 09:00 as 12:00 e das 14:00 as 18:00.

#### **6 DAS ATRIBUIÇÕES DO PROFESSOR PESQUISADOR**

São atribuições do professor-pesquisador:

- 6.1 participar do grupo de trabalho responsável pela criação e modelagem de storytelling digital;
- 6.2 criar e produzir personagens, objetos e cenários em formato 2D e 3D, a serem usados em vídeos digitais;
- 6.3 atuar como docente em cursos de re-significação e montagem de estórias curtas;

#### **7 DA CONCESSÃO DE APOIO FINANCEIRO**

- 7.1 O presente Processo Seletivo prevê a concessão de bolsas para os professores pesquisadores no valor de R\$ 1.300,00 (professor pesquisador nível I) e no valor de R\$ 1.100,00 (professor pesquisador nível II), para atuar nas atividades típicas de ensino, pesquisa e extensão.
- 7.2 A concessão do apoio financeiro destina-se exclusivamente às atividades previstas neste edital e efetivamente realizadas, de acordo com cronograma do IMD.
- 7.3 Alunos de pós-graduação em nível de mestrado e doutorado que recebem bolsa de pósgraduação da CAPES ou do CNPq estão sujeitos às restrições para recebimento de bolsa impostas por essas agências de fomento e pelos respectivos programas de pós-graduação.
- 7.4 O professor de instituição de ensino contemplado com a bolsa deverá ter anuência da instituição com a qual mantém vínculo empregatício.

#### **8 DAS DISPOSIÇÕES FINAIS**

8.1 Os casos omissos serão resolvidos pela Diretoria de Ensino do Instituto Metrópole Digital da UFRN.

> Natal/RN, 23 de maio de 2017. Professor Daniel Sabino Amorim de Araújo Diretor de Ensino

## **ANEXO**

# **1 FORMULÁRIO DE INSCRIÇÃO**

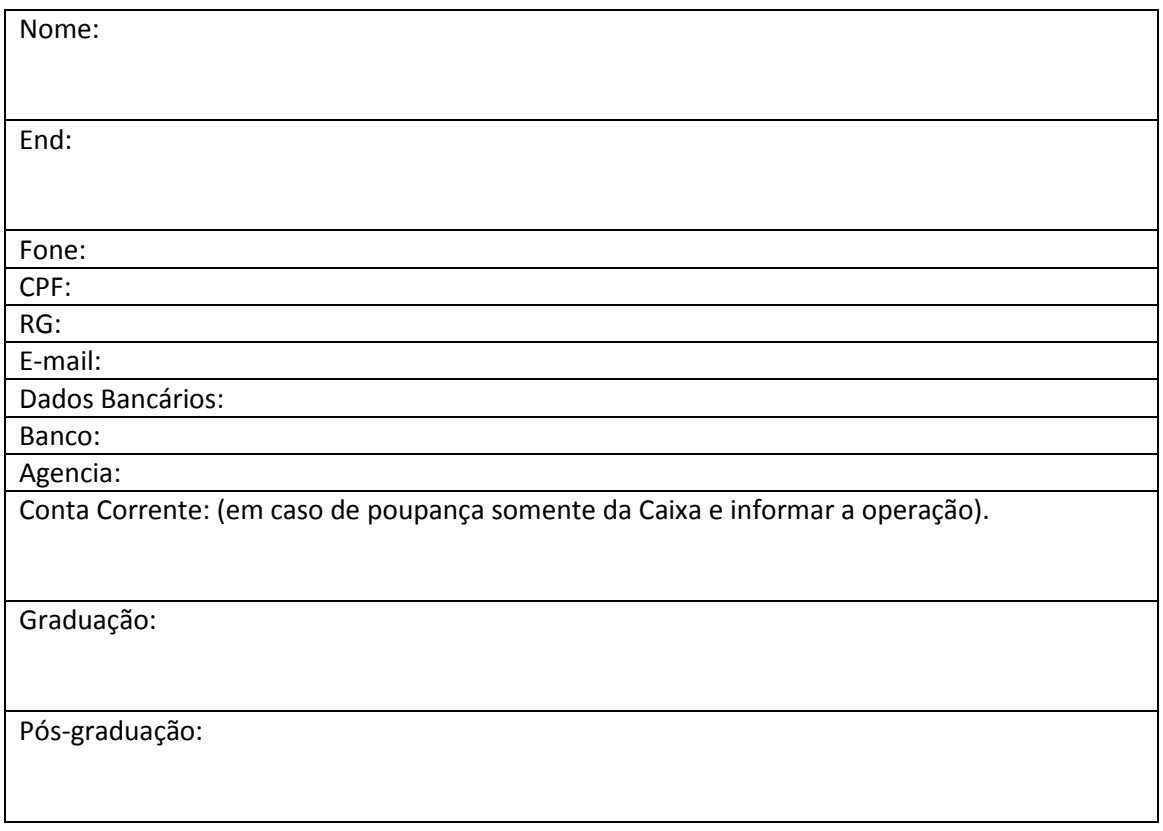